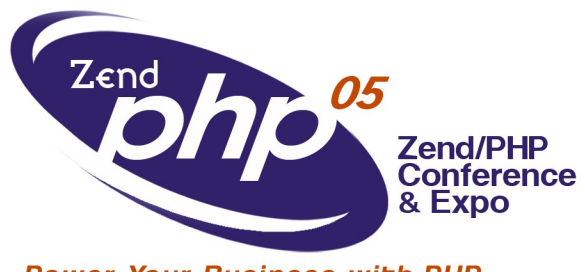

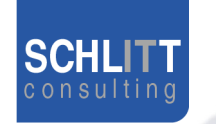

**San Francisco, CA 2005 October 18- 21,**

**Power Your Business with PHP** 

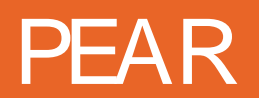

**Tobias Schlitt Schlitt IT Consulting**

toby@php.net

October 20, 2005

**Hyatt Regency San Francisco Airport Burlingame, CA**

# Agenda

- **• About me**
- **• What is PEAR?**
- **• The PEAR components**
- **• Rapid prototyping**
- **• The PEAR Installer**
- **• News in PEAR 1.4**
- **• PEAR channels**
- **• Questions and answers**

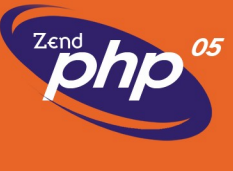

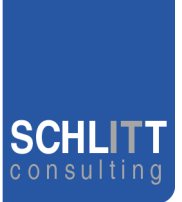

- **• Former software architect at Deutsche Bank**
	- **• Currently student of Computer Science**
	- **• Consultant for the areas of**
		- Architecture, Development, Training, Management
	- **• Working with PHP for over 5 years**
	- **• Member of the PEAR project since 2002**
		- Packages, Website, Core-QA Team
	- **• Zend certified engineer**
	- **• Working for customers like**
		- eZ Systems (ez.no), Mayflower (thinkphp.de),...

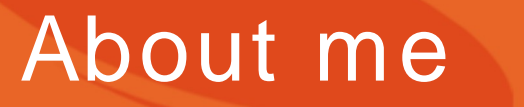

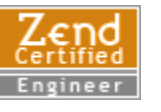

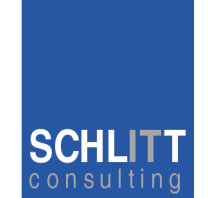

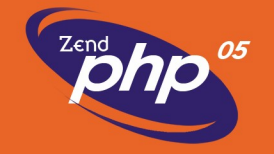

# What is **PEAR?**

- **• Collection of high quality PHP components**
	- Flexible
	- Universal
	- Multi purpose
- **• Standardization institution**
- **• Purely object oriented**
- **• Nearly 500 packages and growing fast**
- **• Almost 250 package maintainers, 500 contributors**
- **• 100% free (only PHP, Apache, BSD, LGPL licenses)**
- **• Founded by Stig S. Bakken in 1999**

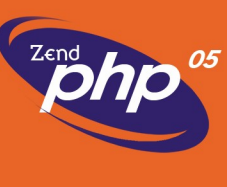

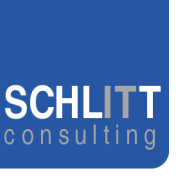

# Rapid prototyping

- **• Create a prototype using PEAR components extremely fast**
- **• Adjust working prototype after customer wishes**
- **• Test the prototype (performance, usability,...)**
- **• Rework critical parts and replace PEAR components, where neede**

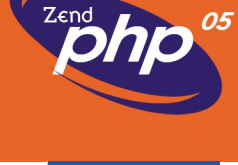

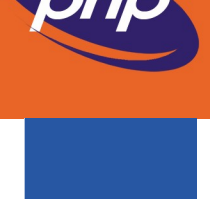

# The PEAR Installer

### **• Unified tool for installation of**

- PHP code (PEAR)
- C extensions (PECL, http://pecl.php.net)

### **• Working on all major operating systems like**

- Windows
- Linux
- Mac OS

### **• Different GUIs available:**

- Console (built in)
- Web
- GTK
- **• Handles dependencies between packages**
- **• Provides tools for developers**

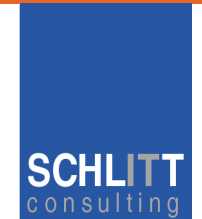

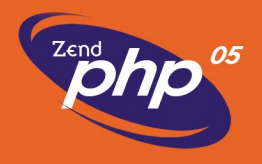

# News in PEAR 1.4 (1/ 3)

### ● **Channels**

– Open your own package repository

### ● **Automatic dependency resolving**

- --onlyreqdeps / -o
- --alldeps / -a
- **Dependency group support**
- **Dependencies to external packages**
	- Refer to packages through URLs
- **Post install scripts, like**
	- Setting up databases
	- Moving files to the web root

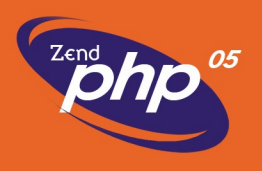

# News in PEAR 1.4 (2/ 3)

#### **• PHAR support**

– Running PHP applications from a single file

#### **• Remote installation**

– Install PEAR without shell access

#### **• New package.xml format**

– More flexibility for your own packages

#### **• Mirroring**

– Wanna keep multiple servers up2date?

#### **• Multiple modules in one package**

– Bundle packages with your application

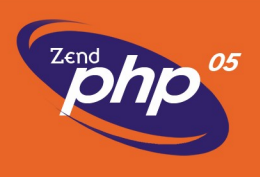

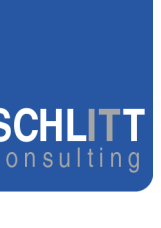

# PEAR channels (1/2)

- **• Set up your own package repository**
	- Channel Server is a PEAR package
	- Provide any application through the Installer
- **• Receive packages from multiple sources**
- **• Cross channel dependencies**
- **• New commands for channels:**
	- \$ pear channel-discover http://example.com/channel.xml
	- \$ pear channel-alias channel://... example
	- \$ pear update-channels
	- ...

### **• REST interface**

**• http://pear.chiaraquartet.net/index.php?package=Chiara\_PEAR\_Server**

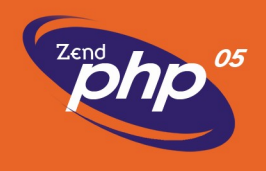

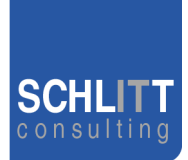

# PEAR channels (2/2)

### **• pearified.com**

– Well-known PHP applications

### **• pear.php-tools.net**

- The PAT tools
- **• solarphp.com**
	- The Solar framework

### **Coming soon...**

- **• ez.no**
	- eZ Publish Enterprise Components

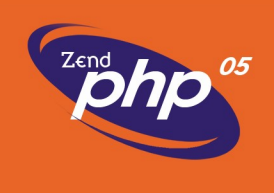

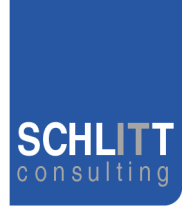

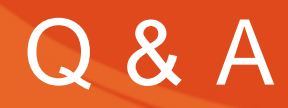

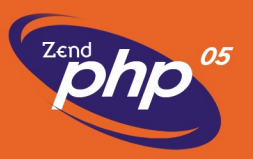

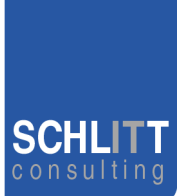

## **Any open questions left? Do you have feedback, suggestions, critics?**

The end

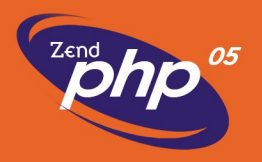

# **Thank you for your attention! Hope you liked it!**

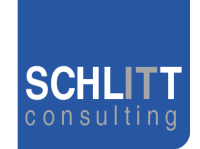

### **• These slides**

– http://pear.php.net/support/slides.php

### **• pearadise.net – The PEAR channel aggregator**

- http://pearadise.net
- **• The PHP news portal**
	- http://planet-php.net
- **• Need consulting?**
	- consulting@schlitt.info